## **Open Access Research Journal of Chemistry and Pharmacy**

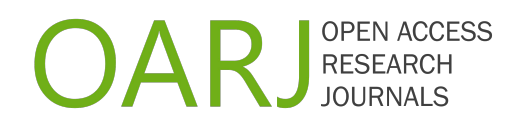

## **Author Queries**

Title of the Manuscript:

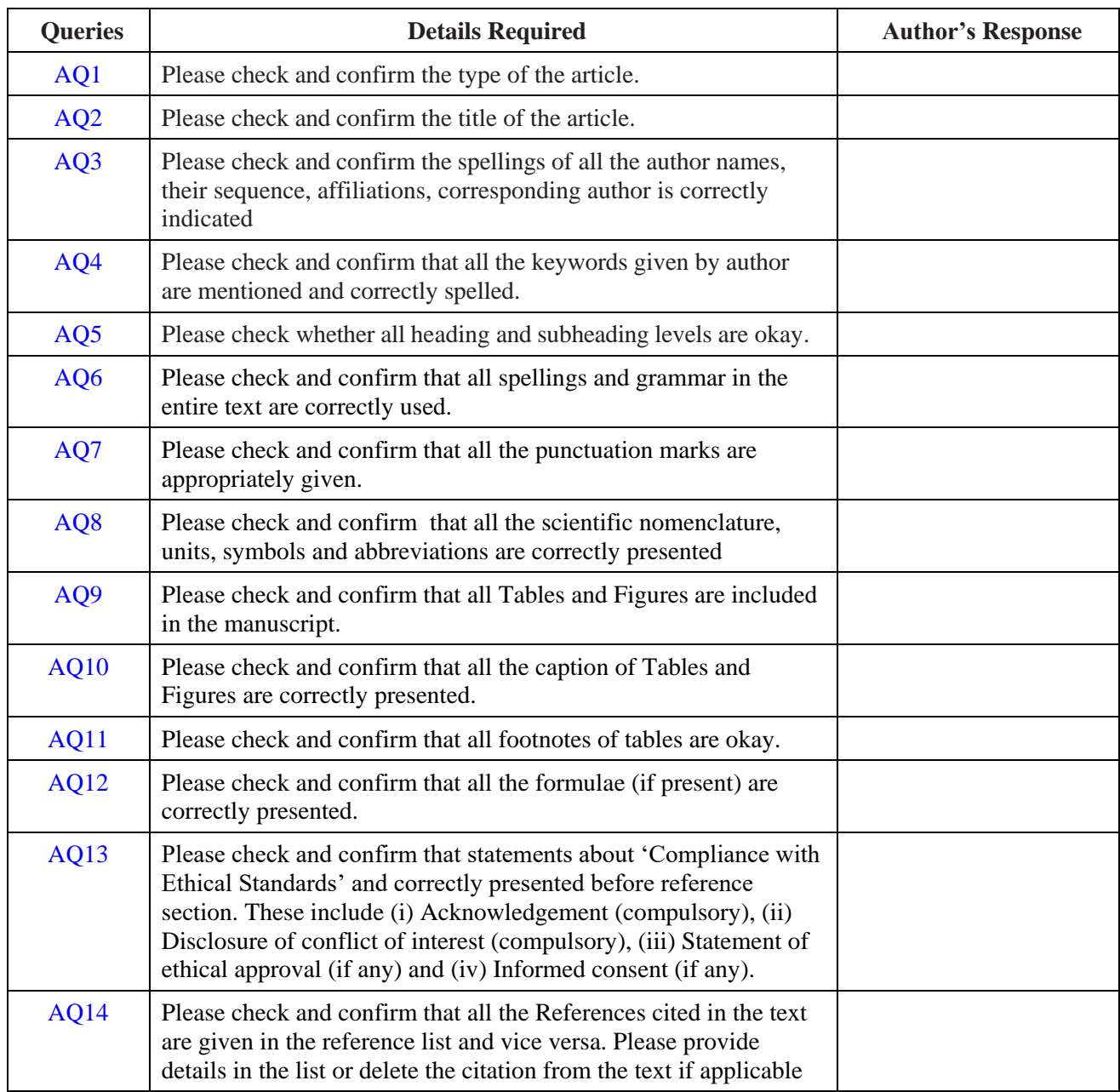

Author should check all above queries. If okay then mention "Checked and Confirmed" in the Author's Response column; otherwise, do the necessary changes in the galley proof (in blue color text) and mention "Checked and Corrected" in the Author's Response column.